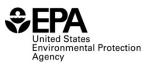

# **RFS Independent Third Party Mass Balance (RFS2400): Instructions for Completing**

### Who must report

• All independent third-party auditors that verify RINs beginning on September 16, 2014.

## **Reporting requirements**

- Complete this report representing all mass and energy balances calculated as a single entry for the compliance quarter.
- 40 CFR 80.1451(g)(2) sets forth the additional reporting requirements (available at: <u>http://www.ecfr.gov/cgi-bin/text-idx?</u> <u>SID=354294fee688f6d54979e2638c0decf5&node=se40.17.80\_11451&rgn=div8</u>).
- **Required fields and NA values** Certain report fields or parameters may be specific to select product types. If a report field does not apply to the reported batch, enter the value "NA". Do not leave the field blank.

### **Reporting deadlines**

• Independent third-party auditors shall report on a quarterly basis:

| Production<br>Calendar Quarter | Time Period Covered     | Quarterly Report<br>Deadline |
|--------------------------------|-------------------------|------------------------------|
| Quarter 1                      | January 1 – March 31    | June 1                       |
| Quarter 2                      | April 1 – June 30       | September 1                  |
| Quarter 3                      | July 1 – September 30   | December 1                   |
| Quarter 4                      | October 1 – December 31 | March 31                     |

## How to submit reports

• EPA maintains report templates, electronic submission procedures and additional support options at <a href="https://www.epa.gov/fuels-registration-reporting-and-compliance-help/reporting-fuel-programs">https://www.epa.gov/fuels-registration-reporting-and-compliance-help/reporting-fuel-programs</a>.

#### **Field Instructions**

| Field<br>No. | Field Name     | Units | Field Formats, Codes & Special Instructions                                                                                                    |
|--------------|----------------|-------|----------------------------------------------------------------------------------------------------|
| 1            | Report Form ID |       | AAAAAA; Character.<br>Enter <b>RFS2400</b>                                                                                                    |
| 2            | Report Type    |       | <ul> <li>A; <i>Character</i>. Specify if the data submitted in this report is original or if it is being resubmitted. Submit only one original report; any corrections or updates should be marked as a resubmission.</li> <li>O = Original</li> <li>R = Resubmission</li> </ul> |
| 3            | СВІ            |       | <ul> <li>A; <i>Character</i>. Specify if the data contained within the report is claimed as Confidential Business Information (CBI) under 40 CFR Part 2, subpart B:</li> <li>Y = Confidential Business Information</li> <li>N = Non-Confidential Business Information</li> </ul> |

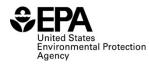

| Field<br>No. | Field Name                                          | Units | Field Formats, Codes & Special Instructions                                                                                                    |
|--------------|-----------------------------------------------------|-------|----------------------------------------------------------------------------------------------------|
| 4            | Report Date                                         |       | <b>MM/DD/YYYY</b> ; <i>Character</i> . Enter the date the original or resubmitted report is created.                                                                                                    |
| 5            | Compliance Period<br>Year                           |       | <b>YYYY</b> ; <i>Character</i> . Enter the averaging/compliance year the report covers.                                                                                                    |
| 6            | Compliance Period<br>Quarter                        |       | <ul> <li>AA; <i>Character</i>. Enter the quarter under the compliance year this report covers:</li> <li>Q1: Quarter 1 (January – March)</li> <li>Q2: Quarter 2 (April – June)</li> <li>Q3: Quarter 3 (July – September)</li> </ul> |
| 7            | Independent Third-<br>Party Auditor<br>Company ID   |       | Q4: Quarter 4 (October – December)<br>AAAA; <i>Character</i> . Enter the EPA assigned four-<br>character ID for the Independent Third Party Auditor.                                                                               |
| 8            | Independent Third-<br>Party Auditor<br>Company Name |       | <b>AAAA;</b> <i>Character</i> . Enter the registered name of the Independent Third-Party Auditor                                                                                                    |
| 9            | Verified Renewable<br>Fuel Producer<br>Company Name |       | <b>AAAA;</b> <i>Character</i> . Enter the registered name of the renewable fuel producer audited under an approved QAP under 80.1469.                                                                                              |
| 10           | Verified Renewable<br>Fuel Producer<br>Company ID   |       | <b>AAAA;</b> <i>Character</i> . Enter the four digit company ID of the renewable fuel producer audited under an approved QAP under 80.1469.                                                                                        |
| 11           | Verified Renewable<br>Fuel Producer Facility<br>ID  |       | <b>AAAAA;</b> <i>Character</i> . Enter the five digit facility ID of the renewable fuel production facility audited under an approved QAP under 80.1469.                                                                           |
| 12           | Feedstock (value)                                   |       | <b>9999999999999999999999999999999999999</b>                                                                                                    |
| 13           | Feedstock (unit)                                    |       | <b>AAAAAA;</b> <i>Character (25 character limit)</i> Enter the unit of measure specific to the feedstock value.                                                                                                    |
| 14           | Chemicals (value)                                   |       | <b>9999999999999999999999999999999999999</b>                                                                                                    |
| 15           | Chemicals (unit)                                    |       | <b>AAAAAA;</b> <i>Character (25 character limit)</i> Enter the unit of measure specific to the chemicals value. If none, enter "NA".                                                                                               |
| 16           | Others (value)                                      |       | <b>9999999999999999999999999999999999999</b>                                                                                                    |
| 17           | Others (unit)                                       |       | <b>AAAAAA;</b> <i>Character (25 character limit)</i> Enter the unit of measure specific to the other substance/material used as an input in the production process. If none, enter "NA".                                           |
| 18           | Fuel Produced (value)                               |       | <b>99999999999999;</b> <i>Number</i> . Enter the total amount of renewable fuel produced                                                                                                    |

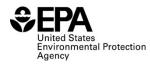

| Field<br>No. | Field Name                              | Units | Field Formats, Codes & Special Instructions                                                                                                    |
|--------------|-----------------------------------------|-------|----------------------------------------------------------------------------------------------------|
| 19           | Fuel Produced (unit)                    |       | <b>AAAAAA;</b> <i>Character (25 character limit)</i> Enter the unit of measure specific to the amount of renewable fuel produced.                     |
| 20           | Co-Products (value)                     |       | <b>999999999999999;</b> <i>Number</i> . Enter the total amount of coproducts produced.                                                                |
| 21           | Co-Products (unit)                      |       | <b>AAAAAA;</b> <i>Character (25 character limit)</i> Enter the unit of measure specific to the co-products produced. If none, enter "NA".             |
| 22           | Waste Material (value)                  |       | <b>999999999999999;</b> <i>Number</i> . Enter the total amount of waste material.                                                                     |
| 23           | Waste Material (unit)                   |       | <b>AAAAAA;</b> <i>Character (25 character limit)</i> Enter the unit of measure specific to the waste material. If none, enter "NA".                   |
| 24           | Other (value)                           |       | <b>9999999999999999999999999999999999999</b>                                                                                                    |
| 25           | Other (unit)                            |       | <b>AAAAAA;</b> <i>Character (25 character limit)</i> Enter the unit of measure specific to other substances produced. If none, enter "NA".            |
| 26           | Purchased Electricity (value)           |       | <b>999999999999999;</b> <i>Number</i> . Enter the total amount of purchased electricity used as an energy input.                                      |
| 27           | Purchased Electricity<br>(unit)         |       | <b>AAAAAA;</b> <i>Character (25 character limit)</i> . Enter the unit of measure specific to purchased electricity. If none, enter "NA".              |
| 28           | Purchased Steam or<br>Hot Water (value) |       | <b>9999999999999999</b> ; <i>Number</i> . Enter the total amount of purchased steam or hot water used as an energy input.                             |
| 29           | Purchased Steam or<br>Hot Water (unit)  |       | <b>AAAAAA;</b> <i>Character (25 character limit).</i> Enter the unit of measure specific to purchased steam or hot water. If none, enter "NA".        |
| 30           | Coal (value)                            |       | <b>999999999999999;</b> <i>Number</i> . Enter the total amount of coal used as an energy input.                                                       |
| 31           | Coal (unit)                             |       | <b>AAAAAA;</b> <i>Character (25 character limit).</i> Enter the unit of measure to specific to coal used as an energy input. If none, enter "NA".     |
| 32           | Natural Gas (value)                     |       | <b>999999999999999;</b> <i>Number</i> . Enter the total amount of natural gas used as an energy input.                                                |
| 33           | Natural Gas (unit)                      |       | <b>AAAAAA;</b> <i>Character (25 character limit).</i> Enter the unit of measure specific to natural gas used as an energy input. If none, enter "NA". |
| 34           | Diesel (value)                          |       | <b>999999999999999;</b> <i>Number</i> . Enter the total amount of diesel used as an energy input.                                                     |
| 35           | Diesel (unit)                           |       | <b>AAAAAA;</b> <i>Character (25 character limit)</i> . Enter the unit of measure specific to diesel used as an energy input. If none, enter "NA".     |
| 36           | CHP (value)                             |       | <b>9999999999999999999999999999999999999</b>                                                                                                    |

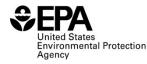

| Field<br>No. | Field Name                              | Units | Field Formats, Codes & Special Instructions                                                                                                    |
|--------------|-----------------------------------------|-------|----------------------------------------------------------------------------------------------------|
| 37           | CHP (unit)                              |       | <b>AAAAAA;</b> <i>Character (25 character limit).</i> Enter the unit of measure specific to CHP used as an energy input. If none, enter "NA".                                    |
| 38           | Other (value)                           |       | <b>9999999999999999</b> ; <i>Number</i> . Enter the total amount of other substance material used that was not accounted for under the other energy inputs. If none, enter "NA". |
| 39           | Other (unit)                            |       | <b>AAAAAA;</b> <i>Character (25 character limit).</i> Enter the unit of measure specific to other substance material used as an energy input.                                    |
| 40           | Excess Electricity<br>Generated (value) |       | <b>9999999999999999999999999999999999999</b>                                                                                                    |
| 41           | Excess Electricity<br>Generated (unit)  |       | <b>AAAAAA;</b> <i>Character (25 character limit).</i> Enter the unit of measure specific to the amount of excess electricity generated. If none, enter "NA".                     |
| 42           | Other (value)                           |       | <b>9999999999999999</b> ; <i>Number</i> . Enter the total amount of other energy outputs not accounted for under excess electricity generated.                                   |
| 43           | Other (unit)                            |       | <b>AAAAAA;</b> <i>Character (25 character limit).</i> Enter the unit of measure specific to the total amount of other energy outputs. If none, enter "NA".                       |
| 44           | Comment                                 |       | <b>AAA;</b> <i>Character (500 character limit).</i> Optional field, enter any comments or additional information on calculations as needed.                                      |

## Paperwork Reduction Act Statement

This collection of information is approved by OMB under the Paperwork Reduction Act, 44 U.S.C. 3501 et seq. (OMB Control No. 2060-0725). Responses to this collection of information are mandatory (40 CFR part 80, subpart M. An agency may not conduct or sponsor, and a person is not required to respond to, a collection of information unless it displays a currently valid OMB control number. The public reporting and recordkeeping burden for this collection of information, the accuracy of the provided burden estimates and any suggested methods for minimizing respondent burden to the Regulatory Support Division Director, U.S. Environmental Protection Agency (2821T), 1200 Pennsylvania Ave., NW, Washington, D.C. 20460. Include the OMB control number in any correspondence. Do not send the completed form to this address.